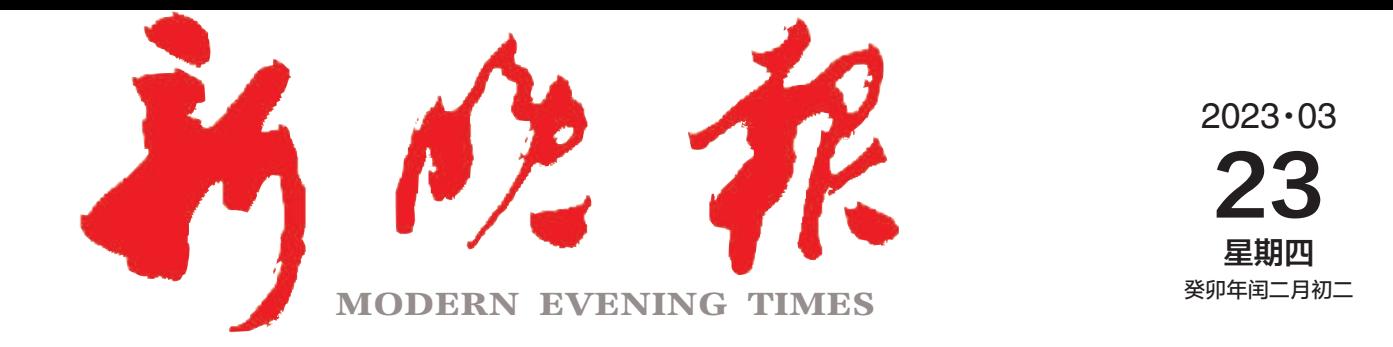

主管/主办/出版 哈尔滨日报社

今日8版 每份1元 国内统一连续出版物号: CN 23-0034 第12670期

哈尔滨报达印务股份有限公司承印

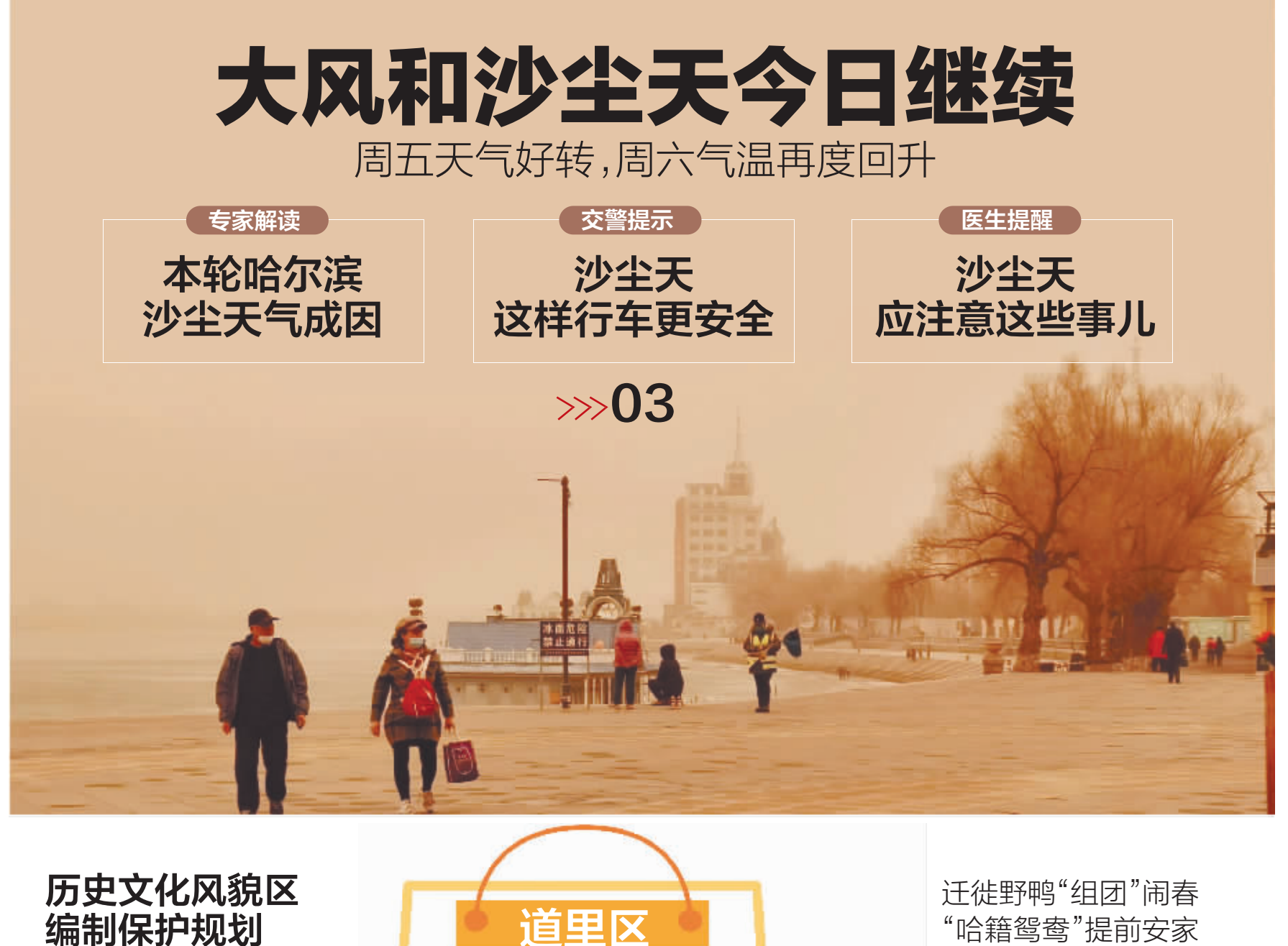

 $\gg 02$ 

哈市今年计划 新增50所幼儿园  $\gg 02$ 

"外墙脱落砸坏空调 <mark>"报道追踪</mark> 物业公司先赔付 居民维修空调费  $\gg 0.5$ 

阿富汗6.5级地震 至少13人遇难  $\gg 08$ 

哈尔滨日报社

新媒体矩阵

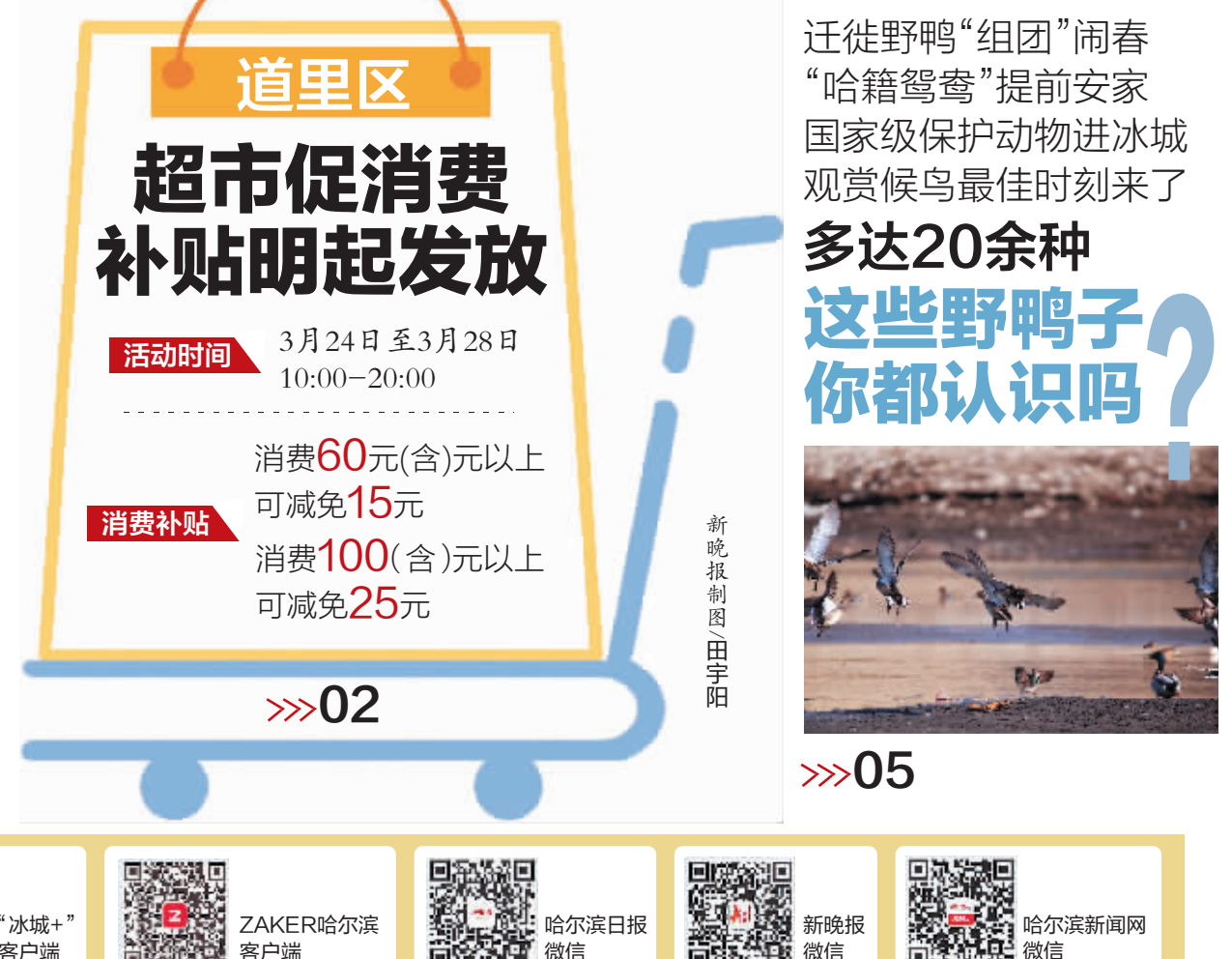